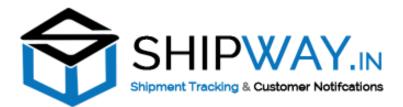

## 4 API Version 3.1.2

Shipway is complete solution to courier shipment tracking & Notifications in ecommerce business. Some the major method for this API are listed below:

To use API's, You need to register at shipway.in and after that you will receive an email with username, password and Licence Key.

You need to use username and Licence key in API Request.

# Api List

- **4** Carriers List with id- For getting all carrier ids
- **4** pushOrderData To push the tracking and other details into Shipway
- **4** getOrderShipmentDetails Get the tracking status and details
- Shipment Status codes & definitions.

## How to use API's:

- To use Shipway you need to push the order data into shipway once by using API (pushOrderData).
- Only after pushing data to shipway you are allowed to that you can track the shipment by using API(getOrderShipmentDetails).

### 📥 Carriers List with id

This method returns all the available couriers on shipway. You can get the carrier id as per your need for push order data in shipway.

Url: https://shipway.in/api/carriers

**Request Method : POST** 

**Input Format : JSON** 

Input parameters :

| Parameter | Description              | Mandatory |
|-----------|--------------------------|-----------|
| username  | Valid login id /username | yes       |
| password  | Licence Key              | yes       |

#### Input Example:

```
{
```

"username":"user\_test",

"password":"da2b9ebd89b88a6e7fc99b9exxxxxx"

}

## **4** pushOrderData

This method allows users to push customer information, tracking number to shipway.in.

All the pushed customers will be notified by email and sms when status of their consignment is changed. Many other premium features will also be provided. Features are dependent upon the plans.

Url : <u>https://shipway.in/api/pushOrderData</u>

**Request Method : POST** 

**Input Format : JSON** 

#### Input parameters :

| Parameter  | Description                                      | Mandatory |
|------------|--------------------------------------------------|-----------|
| username   | Valid login id /username (user_demo)             | yes       |
| password   | Licence key/ (0551dba1lka12880a37066)            | yes       |
| carrier_id | Courier Id of shipment                           | Yes       |
| awb        | Air Waybill/Tracking number                      | Yes       |
| order_id   | Order Id                                         | yes       |
| email      | Email of customer                                | yes       |
| phone      | Phone no of customer                             | yes       |
| first_name | First name of customer                           | yes       |
| last_name  | Last name of customer                            | yes       |
| products   | Small Description of products(Max 35 characters) | Yes       |
| Company    | Your company name                                | Yes       |

#### Input Example:

{

"username":" user\_demo ",
"password":"0551dba1lka12880axxxx",
"carrier\_id":"1", // 1 for bluedart ,please refer to above table
"awb":" 12971049xxxxx",
"order\_id":"10",
"first\_name":"N/A",
"last\_name":" N/A ",
"email":" N/A ",
"phone":" N/A ",

```
"company":" xxxxx "
```

}

**Note :** The fields with value N/A are not applicable in your case. But you have to send 'N/A' in API Input.

#### **Response:**

Response will be in json format:

Response example for success:

{"status":"success"}

## getOrderShipmentDetails

#### URL : https://shipway.in/api/getOrderShipmentDetails

**INPUT FORMAT : JSON** 

**METHOD : POST** 

**INPUT FIELDS:** 

| Field Name | Is Mandatory | Description                                   |
|------------|--------------|-----------------------------------------------|
| username   | Yes          | Shipway Username                              |
| password   | Yes          | Shipway Licence Key                           |
| order_id   | Yes          | Order Id, for which you need shipment details |

#### **Response Format : JSON**

#### Input Example :

```
{
    "username":" user_demo ",
```

```
"password":" 0551dba1lka12880a37066",
```

```
"order_id":"10"
```

```
}
```

#### **Output Example:**

#### {

```
"status": "Success",
```

```
"response": {
```

```
"pickupdate": "2015-07-30 00:00:00",
```

```
"current_status": "Shipment Delivered received By: Self at 1300",
```

```
"current_status_code": "DEL",
```

```
"from": "Mumbai",
```

```
"to": "Gurgaon",
```

```
"time": "2015-08-04 19:37:00",
```

```
"scan": [
```

```
{
```

```
"time": "2015-08-04 19:37:00",
```

```
"location": "DEL/GGN-Gurgaon",
```

```
"status_detail": "Shipment Delivered received By: Self at 1300"
```

```
},
```

{

```
"time": "2015-08-04 09:28:00",
  "location": "DEL/GGN-Gurgaon",
  "status_detail": "Out For Delivery"
},
{
  "time": "2015-08-04 07:05:00",
  "location": "DEL/GGN-Gurgaon",
  "status_detail": "Arrived at DEL/GGN, Gurgaon, Haryana"
},
{
  "time": "2015-08-04 06:58:00",
  "location": "DEL/PC1-Delhi",
  "status_detail": "In transit from DEL/PC1, Delhi, Delhi"
},
{
  "time": "2015-08-01 21:18:00",
  "location": "PNQ/CHK-Pune",
  "status_detail": "In transit from PNQ/CHK, Pune, Maharashtra"
},
{
  "time": "2015-08-01 00:27:00",
  "location": "PNQ/CHK-Pune",
  "status_detail": "Arrived at PNQ/CHK, Pune, Maharashtra"
},
{
```

```
"time": "2015-07-31 08:12:00",
    "location": "BOM/HUB-Mumbai",
    "status_detail": "In transit from BOM/HUB, Mumbai, Maharashtra"
    },
    {
        time": "2015-07-30 10:43:00",
        "location": "BOM/HUB-Mumbai",
        "status_detail": "Handover to Courier"
        }
    ]
    }
}
```

## **Shipment Statuses and their meaning:**

current\_status\_code is the current status code you will receive in getOrderShipmentDetails API

|    | current_status_code | Status Description   |
|----|---------------------|----------------------|
| 1  | DEL                 | Delivered            |
| 2  | INT                 | In Transit           |
| 3  | UND                 | Undelivered          |
| 4  | RTO                 | RTO                  |
| 5  | RTD                 | <b>RTO Delivered</b> |
| 6  | CAN                 | Cancelled            |
| 7  | SCH                 | Shipment Booked      |
| 8  | РКР                 | Picked Up            |
| 9  | ONH                 | On Hold              |
| 10 | OOD                 | Out for Delivery     |
| 11 | NWI                 | Network Issue        |
| 12 | DNB                 | Delivery Next Day    |
| 13 | NFI                 | Not Found/Incorrect  |
| 14 | ODA                 | Out of Delivery Area |
| 20 | OTH                 | Others               |
| 21 | SMD                 | Delivery Delayed     |
|    |                     |                      |

| 22 | 22   | Address Incorrect           |
|----|------|-----------------------------|
| 23 | 23   | Delivery Attempted          |
| 24 | 24   | Pending - Undelivered       |
|    |      | Delivery Attempted-Premises |
| 25 | 25   | Closed                      |
| 26 | CRTA | Customer Refused            |
| 27 | CNA  | Consignee Unavailable       |
| 28 | DEX  | Delivery Exception          |
| 30 | DRE  | Delivery Rescheduled        |
| 31 | PNR  | COD Payment Not Ready       |
| 32 | LOST | Lost                        |